## Indice

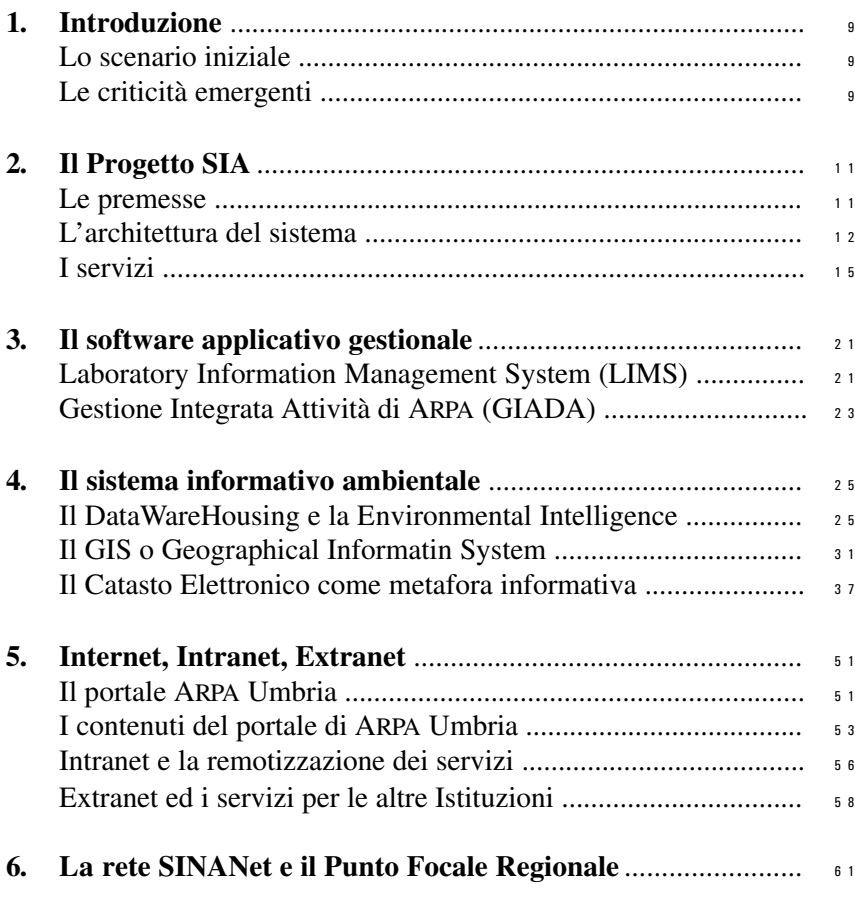

## Allegato 1

Norme e regole di utilizzo del SIA (Sistema Informativo ARPA)......... 65